## ALTERNATIVE ASSESSMENT

# OBSERVATIONAL ASSIGNMENT

**FXAMPLES** 

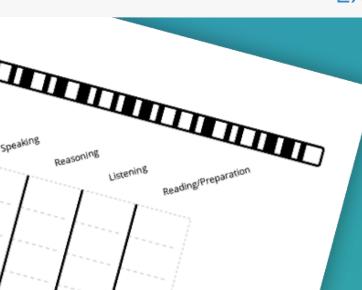

# **CLASS DISCUSSIONS**

SOCRATIC SEMINAR, SPEECH & DEBATE

Create multiple criterion, using a rubric score for class discussions. Student scores can be recorded during the class activity or presentation.

Use the <u>Item Analysis Report</u> to review skills and areas of improvement.

# **ASSIGNMENT TRACKER**

## CLASS ACTIVITIES, DAILY HOMEWORK

Keep track of completion for multiple assignments. Record scores as students complete the task and scan at the end of the week.

Use the grade transfer and personal standards to transfer scores. **WATCH NOW** 

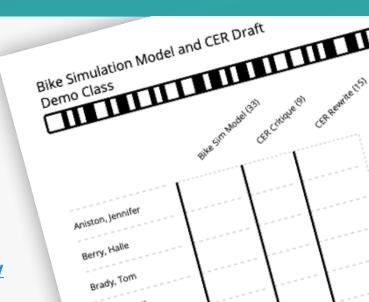

# Science Project # Notes to Judge: Score of 1 indicates on avidance was alven: Score of 1 represents on or below grade level, incomplete or inaccurate work: Score of 2 represents and productive complete, and accurate work: Criteria OVERALL ORAL PRESENTATION OF PROJECT Project was presented in a manner that makes the QUESTION & HYPOTHESIS Fair Project Fair Project Associated accurate work: Associated accurate work: OUESTION & HYPOTHESIS Fair Project Associated accurate work: Associated accurate work: OUESTION & HYPOTHESIS Fair Project Associated accurate work: Associated accurate work: OUESTION & HYPOTHESIS Associated accurate work: OUESTION & HYPOTHESIS Associated

# STUDENT PROJECT

SCIENCE FAIR, ART, CAPSTONE

Track and score multiple components of a project. Edit the item title to indicate the project element. Each category may be assigned different max points.

Provide <u>Feedback</u> for specific components, viewable in the Student Portal.

# LEARNING PROGRESS

### READINESS TASKS, OBSERVED SKILLS

Identify performance or skills to observe and score during class time or during a specific activity. Each column header can define the skill or task to be performed.

<u>Customize Performance Bands</u> to apply Standards-Based grading scale.

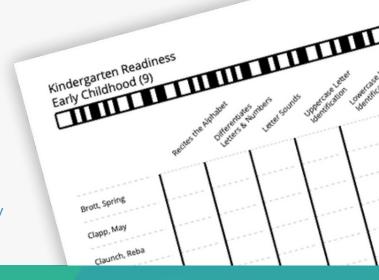

# **ADDITIONAL RESOURCES**

- Create an Observational Assignment
- Create Personal Standards
- Print an Observational Form
- Record Scores for an Observational Assignment
- <u>Transfer Grades</u>